# **A SOFTWARE TESTING APPROACH BASED ON BEHAVIORAL UML MODELS**

# **Dominykas Barisas, Eduardas Bareiša**

*Software Engineering Department, Kaunas University of Technology Studentų St. 50, LT−51368 Kaunas, Lithuania e-mail: eduardas.bareisa@ktu.lt* 

**Abstract**. The aim of this paper is to describe a systematic way to construct tests from a formal software specification for validating a system implementation. In order to achieve this goal, the specification could be extended to create UML states that directly address those aspects of the system we wish to test. The presented technique generates test cases from UML communication and state machine diagrams which allow testing a correct class integration of objectoriented software. UML state machine diagrams provide a good way for test generation in a form that can be easily manipulated. The concept of the technique and an example model are presented.

## **1. Introduction**

Model-based testing has become popular not only in software design and development, but is widely used for testing. There is a number of advantages as well as difficulties and shortcomings of various model-based approaches. Many object-oriented techniques have been used as solutions to address the increasing demand for assuring software quality.

Many researches were done to ensure the correct software object functionality, however a large amount of errors are introduced by object integration. Many different UML models have been used for object integration testing including state machine, sequence and communication diagrams [1, 2, 3]. Object-oriented systems are based on their object interactions and incorrect behaviors are observed during integration such as missing functions, various conflicts between objects.

The technique we will present in this paper improves integration testing of object-oriented software by taking into account all class states interacting in a communication diagram. There are many researches made on testing system state-based behavior using state machine or UML interaction diagrams for the interacting behavior [4, 5, 6, 7]. In this paper, system object interactions in all possible states will be modeled using state machine and communication diagrams.

## **2. The Testing Technique Proposal**

We propose a testing model which is created by generating communication and state machine diagrams. The main focus is on testing all possible state interactions between objects in the model [8]. As mentioned before, our approach can be used to test the object integration, therefore it should be applied during the class integration phase.

#### **2.1. The Testing Process Concept**

The process can be separated into these activities:

- Construction of UML communication diagram.
- Defining state machine diagrams corresponding to the objects from communication diagram.
- Test path generation based on all path coverage criteria [9] and test execution. Paths from the test model are executed and object states before and after execution of each message in a test path are stored [10]. States of the objects are defined using state invariants.
- Comparison of the object states after test execution and the expected states from the model. The test case is considered to have failed in case the object state is not in the expected state [11].

**Figure 1** illustrates the described approach with more details.

There is a need to specify guard conditions (state invariants), which is done by using OCL [12, 14]. Each object in the communication diagram corresponds to an instance of a class and should have a corresponding state machine diagram. Connections in the proposed model can emerge between objects in the communication diagram and between states in the state machine diagram. Connections in the communication diagram should have a unique number, operation, receiver and sender objects. Connections between states include a unique number, operation, accepting state and sending state as shown in **Figure 2**. An extra effort is needed to specify this in a model.

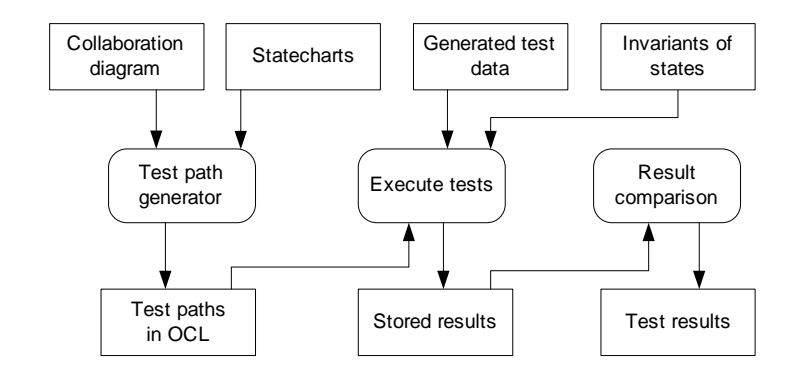

Figure 1. A chart representing a concept of the proposed testing process

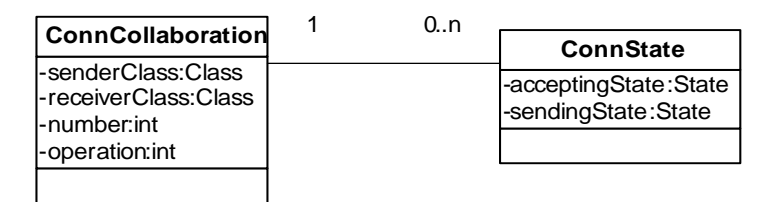

**Figure 2.** Class diagram representing connections in the test model

#### **2.2. Building UML Test Model**

An example of the described model will be provided in this section. The simulation of an Automated Teller Machine application will be modeled [13]. The system is started up when the operator turns the operator switch to the "on" position. A session is started when a customer inserts an ATM card into the card reader slot of the machine. The ATM pulls the card into the machine and reads it. (If the reader cannot read the card due to an improper insertion or a damaged stripe, the card is ejected, an error screen is displayed, and the session is aborted). The customer is asked to enter his/her PIN, and is then allowed to perform one or more transactions, choosing from a menu of possible types of transaction in each case. When the customer is through performing transactions, the card is ejected from the machine and the session ends. A transaction is aborted due to a number of invalid PIN entries or after the "Cancel" button is pressed by user.

A transaction is started within a session when a customer chooses a transaction type from a menu of options. If PIN is valid, any steps needed to complete the transaction will be performed. If the bank reports that the customer's PIN is invalid, then an attempt will be made to continue the transaction. If the customer's card is retained due to too many invalid PINs, the transaction will be aborted, and the customer will not be offered the option of doing another one.

If a transaction is cancelled by the customer, or fails for any reason other than repeated entries of an invalid PIN, a screen will display the information for the customer about the reason of the transaction failure. The customer may cancel a transaction by pressing the Cancel key as described for each individual type of transaction below.

A corresponding communication diagram is shown in **Figure 3**.

Objects from communication diagram have corresponding state machine diagrams representing different states of the objects as illustrated in **Figure 4** to 6.

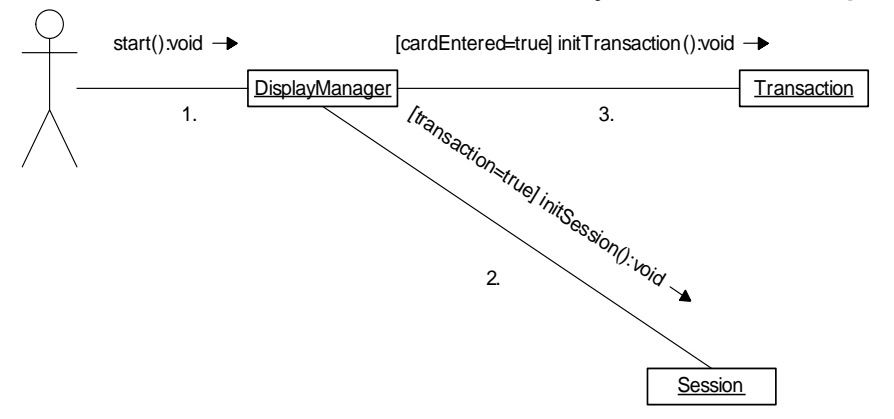

**Figure 3.** Simplified ATM application communication diagram

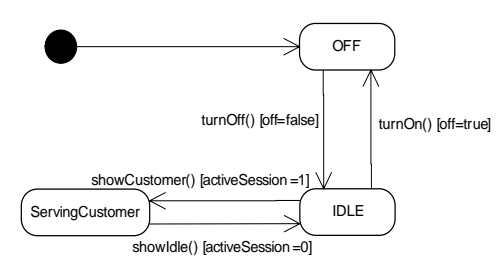

**Figure 4.** DisplayManager state machine diagram

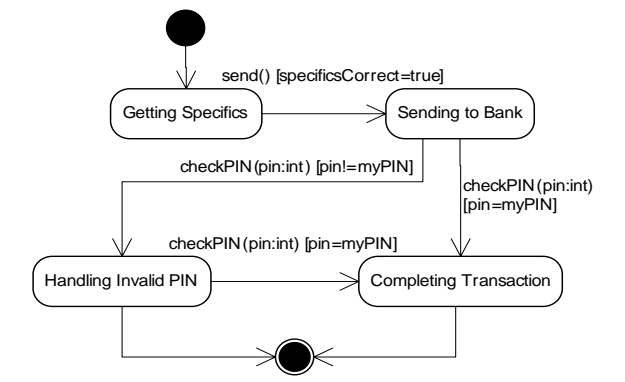

**Figure 5.** Transaction state machine diagram

The communication diagrams model focuses on the use case execution by calling system level operations. The object state machine diagram contains its states and the messages the object can receive in those states. There is a set of messages with state information of each object in the communication diagrams.

The goal of the model is to create a graph combining communication and state machine diagrams. There is a number of vertices created for the classes. They represent different states in which the message can be received. Vertices belonging to the same class are grouped in the box. In this way the graph is built combining communication and state machine diagrams. The example graph of ATM application is shown in **Figure 7**. All objects in the graph have information about the class name and state. Connections between objects in communication diagram have unique numbers identifying them. State machine diagram connections contain information about the condition.

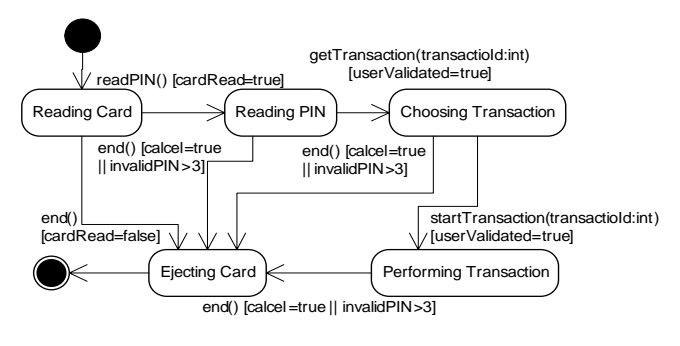

**Figure 6.** Session state machine diagram

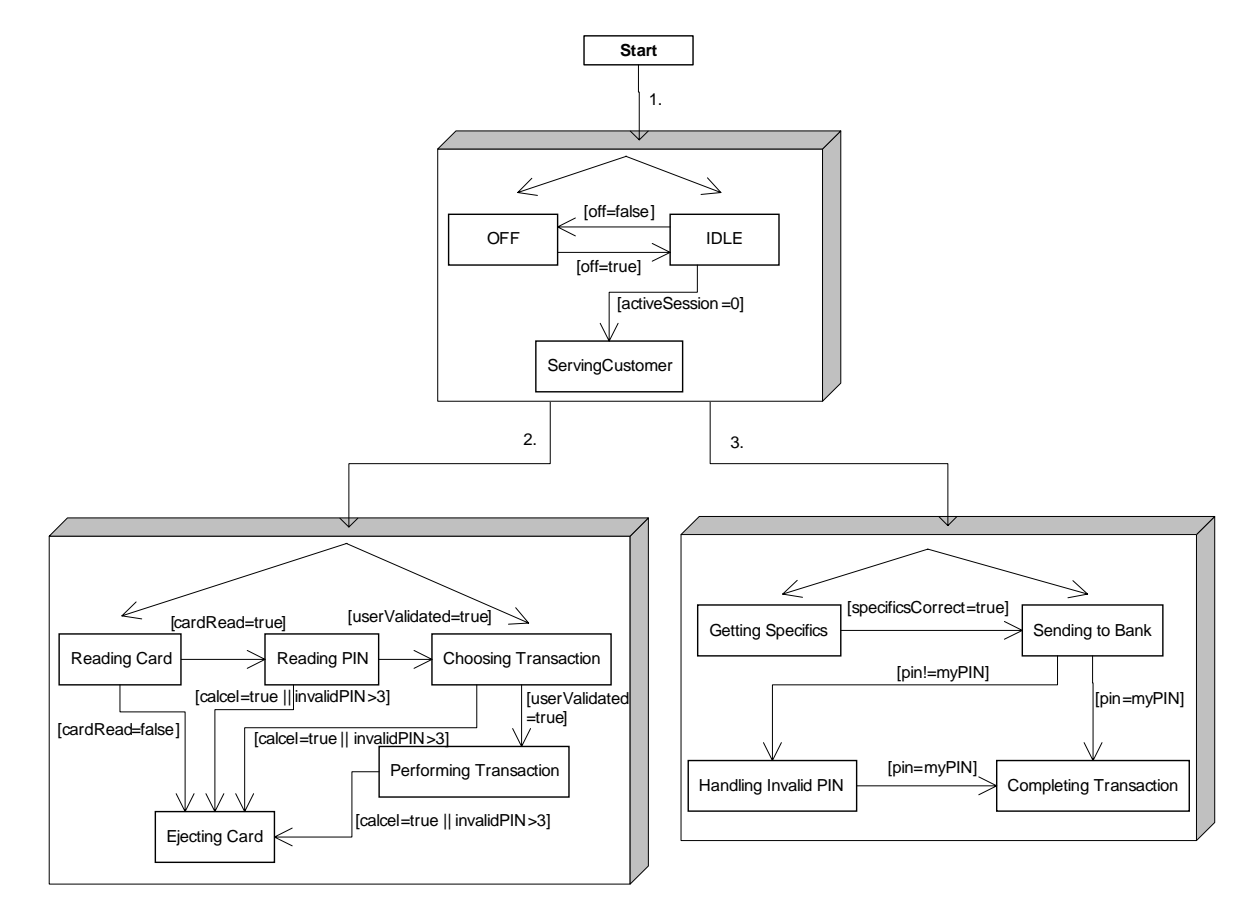

**Figure 7.** Test model graph

#### **2.3. Covering Paths in the Graph**

The generated test paths test communication between classes, each of them having states. This testing path starts from the first graph node and has a set of messages for the communication. When constructing a path, only those state machine diagram connections are selected which are valid for the corresponding connection in the communication diagram. However, it is not always possible to execute all paths due to the guard conditions.

The main steps to generate test paths are presented in **Figure 8**. Every generated path is stored as a string containing a chain of connections between objects in appropriate states. These tests paths can be presented as an OCL set of strings. Every connection contains detailed information about the message, therefore messages in test paths are identified by numbers and names. Each message contains information regarding the test path, the condition which is needed for conditional messages only, message and class names, state,

guard, result state. They are combined in the following way:

*Sequence\_nr:[iteration][Condition]msg\_name@class name@state\_id->[Guard]result\_state* 

The whole test path is composed of a set of such messages combined with each other. In order to test the integration of application completely using the proposed approach, each state connection of the diagram has to be executed at least once. Then generated test paths are parsed in order to identify objects and states. The result of one test path generation for ATM application would look like as follows:

- *1. start\$DisplayManager@IDLE- >[activeSession=0]ServingCustomer*
- *2. transaction=true]initSession\$Session@Reading Card->[cardRead=false]Ejecting Card*
- *3. cardEntered=true]initTransaction()\$ Transaction@Getting Specifics-> [specificsCorrect=true]Sending to Bank*

```
TestPaths: a sequence of test paths 
MessageEdges: a sequence of message edges in model 
TransitionEdges: a sequence of transition edges corresponding to a message edge 
messageEdgeModel: a message edge in model 
transitionEdgeModel: a transition edge in model 
messageEdge: a part of test path corresponding to a message edge 
transitionEdge: a part of test path corresponding to a transition edge of the message 
edge 
1. TestPaths ::= [] 
2. MessageEdges ::= Model.messageEdge 
3. for each messageEdge in MessageEdges 
4. messageEdge ::= messageEdgeModel.constraint + 
       messageEdgeModel.associatedOperation+"$" + messageEdgeModel.receiverClass+"@"
5. if TestPaths.length = 0 
6. TestPaths->insertAt(1,messageEdge) 
7. else 
8. for (i = 1 to TestPaths.length)
9. TestPaths.insertAt(i, join(TestPaths.at(i), messageEdge))
10. end for 
11. end if 
12. TransitionEdges ::= messageEdgeModel.transition 
13. n ::= TestPaths.length 
14. for (j=1 to TransitionEdges.length-1)
15. for (i=1 to n)
16. TestPaths.append(TestPaths.at(i))
17. end for 
18. end for 
19. n ::= 0 
20. for (i=1 to TransitionEdges.length)
21. for j=1 to TestPaths.length/ TransitionEdges.length
22. transitionEdgeModel ::= TransitionEdges.at(i) 
23. transitionEdge ::= transitionEdgeModel.sourceState+"->"
                      transitionEdgeModel.guard + transitionEdgeModel.targetState
```
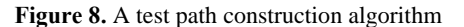

Every path is read to identify the classes and their initial states. The sequence numbers in a test path determine the sequence of sending the messages. Execution of each test path requires test data. These data

have to be provided by the user or generated automatically.

## **2.4. Test Execution and Test Result Assessment**

After the model has been created, the test paths are generated and executed using the provided test data, results are evaluated and saved in a file. Test paths are composed from the sequences of messages starting from the first and ending at final nodes in the graph. UML model has to be presented in XMI format, so that it can be parsed and needed objects identified. Each message is retrieved from the communication diagram. Further all states of the sending objects are stored. Only those objects states are selected which are capable to receive the message.

**Figure 9** shows the static structure of test execution environment.

In order to be able to execute test paths, test data using a state invariant have to be generated manually. These test data include initial message parameter values and class variables needed to set states for the objects in communication diagram. The user can add test values manually by picking random values from the state invariants and saving them in a data file. Test data are provided for the methods called in test paths, then the application is tested and results are stored in a result file. This file contains object states before and after each test path message. Afterwards, the test results are compared with the expected results. Object states before and after the message in the test path compose the expected result. The test path is successfully passed if all object states are equal. Test results and message names are saved in a file.

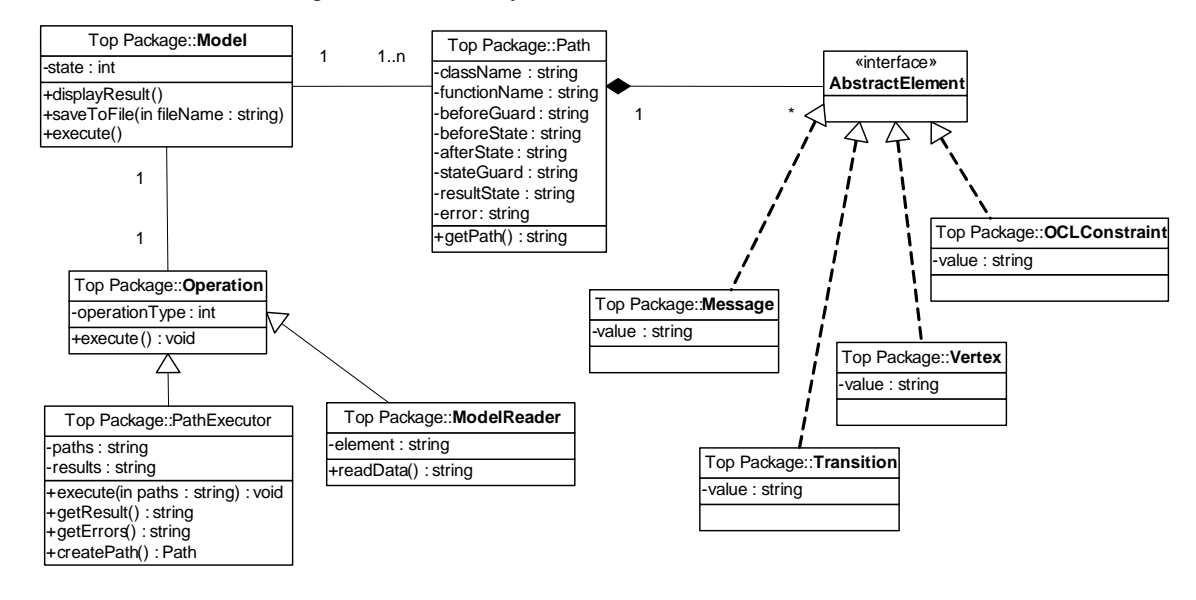

**Figure 9.** Class diagram of the testing framework implementation

All test path combinations have to be generated to fully cover all possible sequences in the graph. The number of combinations depends on the model size as it is illustrated in **Figure 10**.

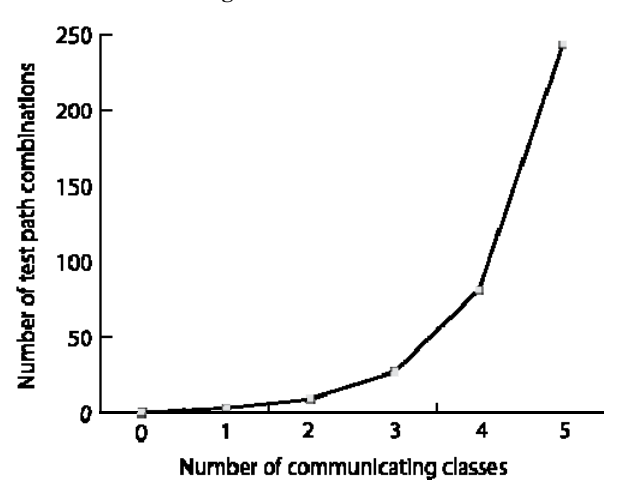

**Figure 10.** Number of test paths dependence on the number of classes assuming that each object has three states

It is obvious that the number of different combinations of test paths can grow exponentially when the software system is large. This disadvantage of the proposed technique needs to be improved in the future.

# **3. Conclusions and Future Work**

This paper presented a formal technique for the testing process based on UML model consisting of communication and state machine diagrams. Using this approach, the object graph is generated and the system is tested by checking communication between objects in different states. The proposed technique is suitable for the systems where the functionality of one object depends on the state of another object. The accomplished tasks are the construction of UML model, implementation of test graph generation and assessment of results.

The testing approach presented in this paper is rather complex and needs to be simplified in order to

use it for integration testing widely. In real software systems, the number of state transitions can grow exponentially, therefore the testing process may become difficult and time consuming.

One of the future investigations could be finding a solution to identify a set of paths which has the highest possibility to detect faults in the system. Another improvement of this technique would be finding a way for the automated generation of test data.

## **References**

- **[1] A. Abdurazik, J. Offutt.** Using UML Collaboration Diagrams for Static Checking and Test Generation*. Third International Conference on the Unified Modelling Language, York, UK*. 2000, *Vol*.1939, 383 - 395.
- **[2] L.C. Briand, M. Di Penta, Y. Labiche.** Assessing and Improving State-Based Class Testing: A Series of Experiments*. IEEE Transactions on Software Engineering*. 2004, *Vol*.30, 770 - 783.
- **[3] L. Briand, Y. Labiche.** A UML-Based Approach to System Testing*. Proceedings of the* 4*th International Conference on The Unified Modeling Language, Modeling Languages, Concepts, and Tools*, 2001, *Vol*. 2185, 194 - 208.
- **[4] S.K. Kim, L. Wildman, R. Duke.** A UML Approach to the Generation of Test Sequences for Java-based Concurrent Systems*. Proceedings of the Australian Software Engineering Conference, IEEE*, 2005, 100 - 109.
- **[5] Y. Jiong, W. Ji, C.Huowang.** Deriving Software Statistical Testing Model from UML Model*. Third International Conference on Quality Software, Dallas, Texas, USA, IEEE*, 2003, 343.
- **[6] S. Rayadurgam, M.P.E. Heimdahl.** Test-Sequence Generation from Formal Requirement Models*.* 6*th IEEE International Symposium on High Assurance Systems Engineering*. 2001, 23 - 31.
- **[7] P. Chevalley, P. Thevenod-Fosse.** Automated Generation of Statistical Test Cases from UML State Diagrams*. Proceedings of the* 25*th Annual International Computer Software and Applications Conference, IEEE*, 2001, 205 - 214.
- **[8] M. Badri, L. Badri, M. Naha.** A Use Case Driven Testing Process: Towards a Formal Approach Based on UML Collaboration Diagrams*. Formal Approaches to Software Testing, LNCS. ISBN/ISSN:* 3-540-20894- 1. 2004, *Vol*. 2931, 223 - 235.
- **[9] J. Offutt, A. Abdurazik.** Generating Tests from UML Specifications. *UML'99 – The Unified Modeling Language. Beyond the Standard. Proceeding of the Second International Conference, Fort Collins, CO, USA*, 1999, *Vol*.1723, 416 - 429.
- **[10] P. Fröhlich, J. Link.** Automated Test Case Generation from Dynamic Models. *ECOOP* 2000 *– Object-Oriented Programming, LNCS, ISBN:* 978-3-540- 67660-7. 2000, *Vol*.1850, 472 - 491.
- **[11] S. Ali, L.C. Briand, M.J. Rehman, H. Asghar, M.Z. Iqbal, A. Nadeem.** A State-based Approach to Integration Testing based on UML Models. *Information and Software Technology*, 2007, *Vol*.49, 1087 - 1106.
- **[12] M. Benattou, J.M. Bruel, N. Hameurlain.** Generating Test Data from OCL Specification. *Internal Research Report* R2I-02-01, *Universite de Pau et des Pays de l'Adour, France*, 2002.
- **[13] R.C. Bjork.** ATM Simulation. *Gordon College, Wenham, MA*, 2004.
- **[14] Š. Packevičius, A. Ušaniov, E. Bareiša.** The use of model constraints as imprecise software test oracles. *Information technology and control, Kaunas University of Technology, Kaunas: Technologija. ISSN* 1392- 124X. 2007, *Vol*.36, *No*.2, 246 - 252.

Received October 2008.